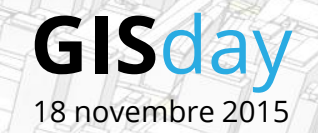

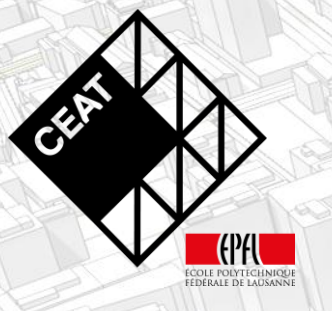

#### **Densification vers l'intérieur et CityEngine :**

#### la nouvelle frontière de l'aménagement du territoire

Dr Mariano Bonriposi

### La densification vers l'intérieur

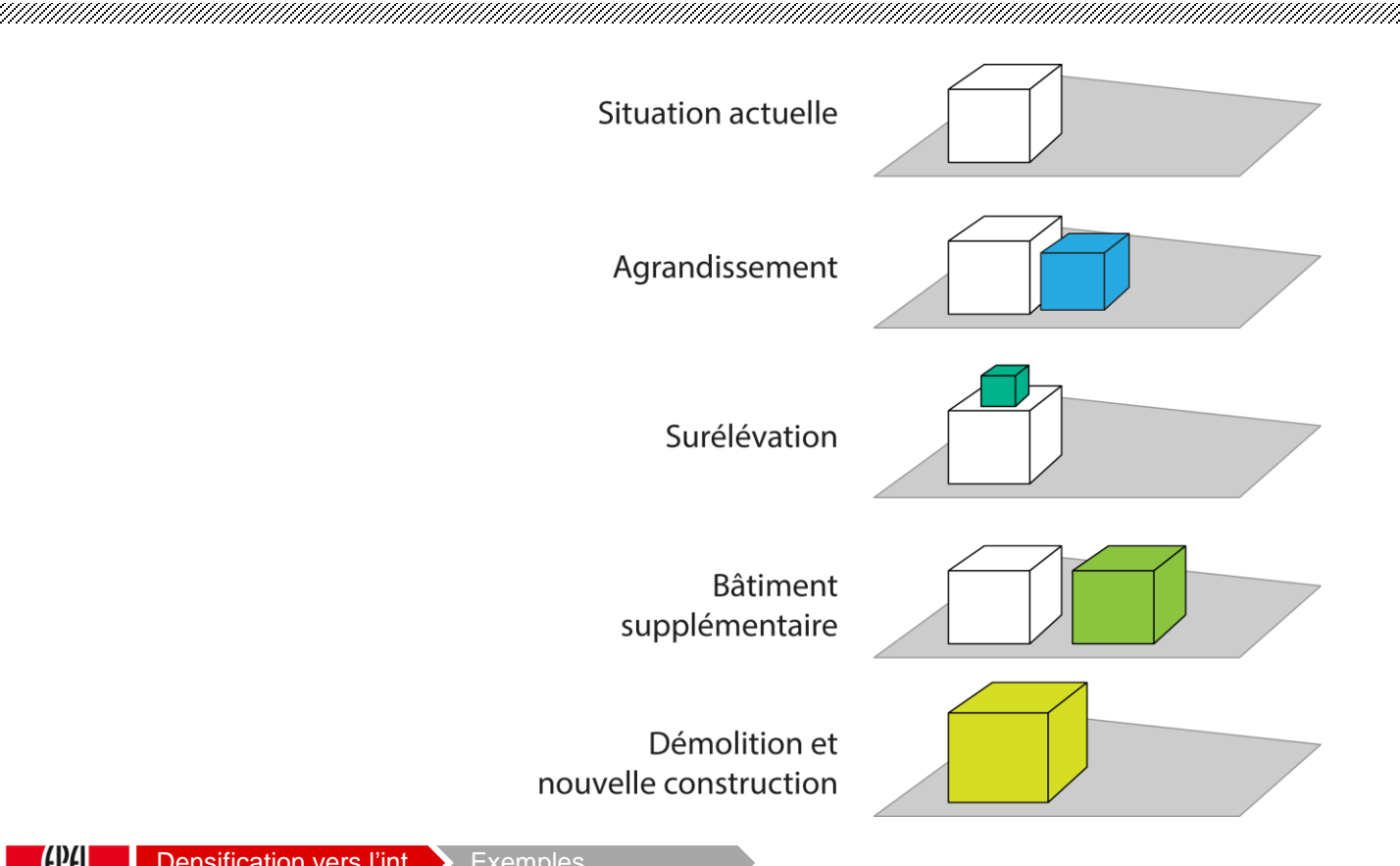

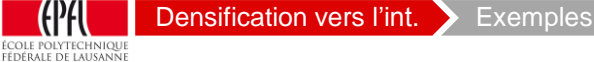

## Qu'est-ce que CityEngine?

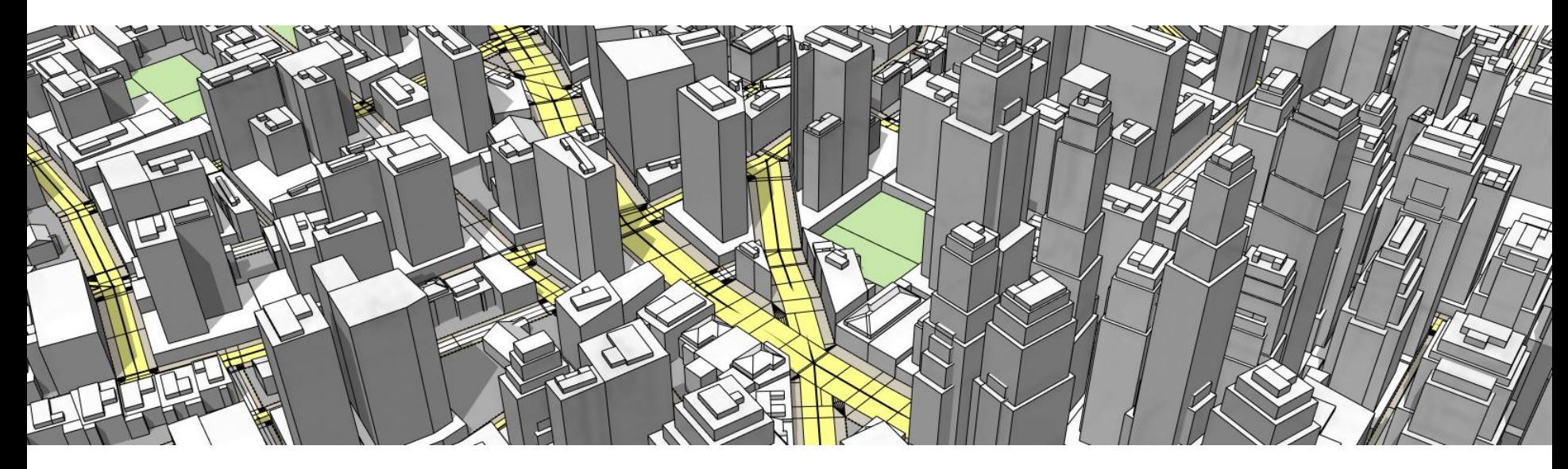

- Programmation procédurale ;
- Webscenes et possibilité de retoucher les données dans des programmes de design 3D comme Maya, Lumen ou Blender ;
- Fonctions géométriques.

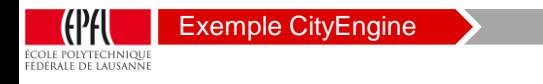

## Modèles respectant les règles en vigueur

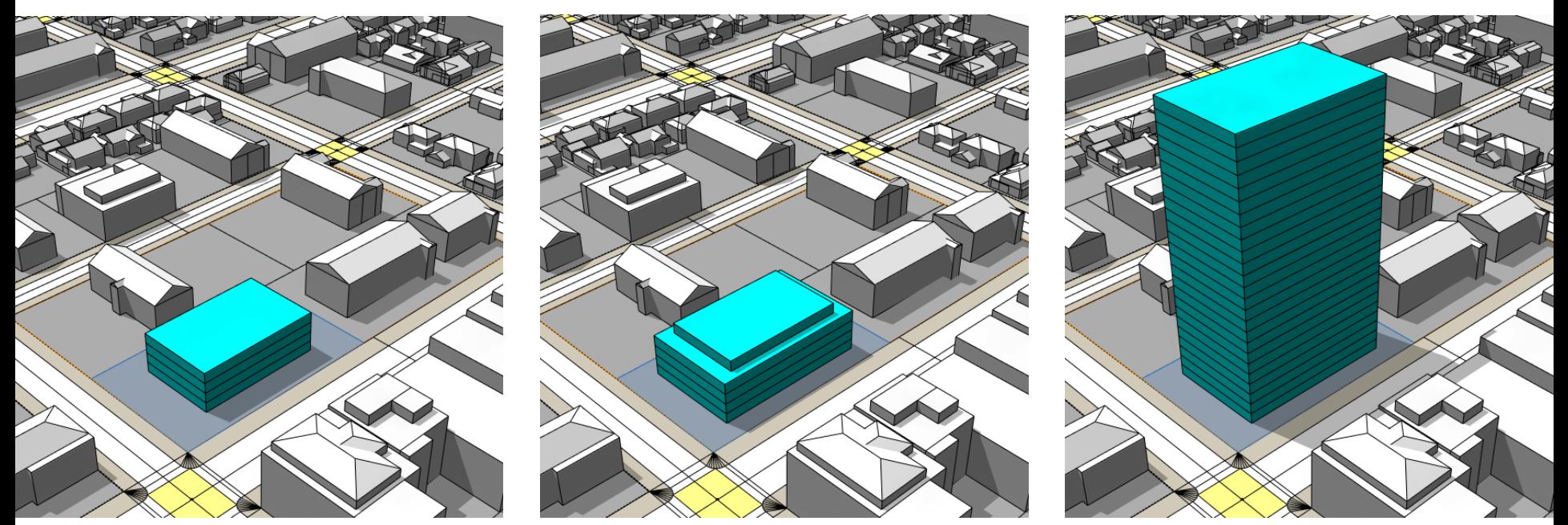

- % de la surface de la parcelle ;
- Somme de la surface des étage ;
- Hauteur maximale.

Scripts réalisés volume

COLE POLYTECHNIQUE Fédérale de lausanne

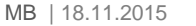

### Identification des réserves

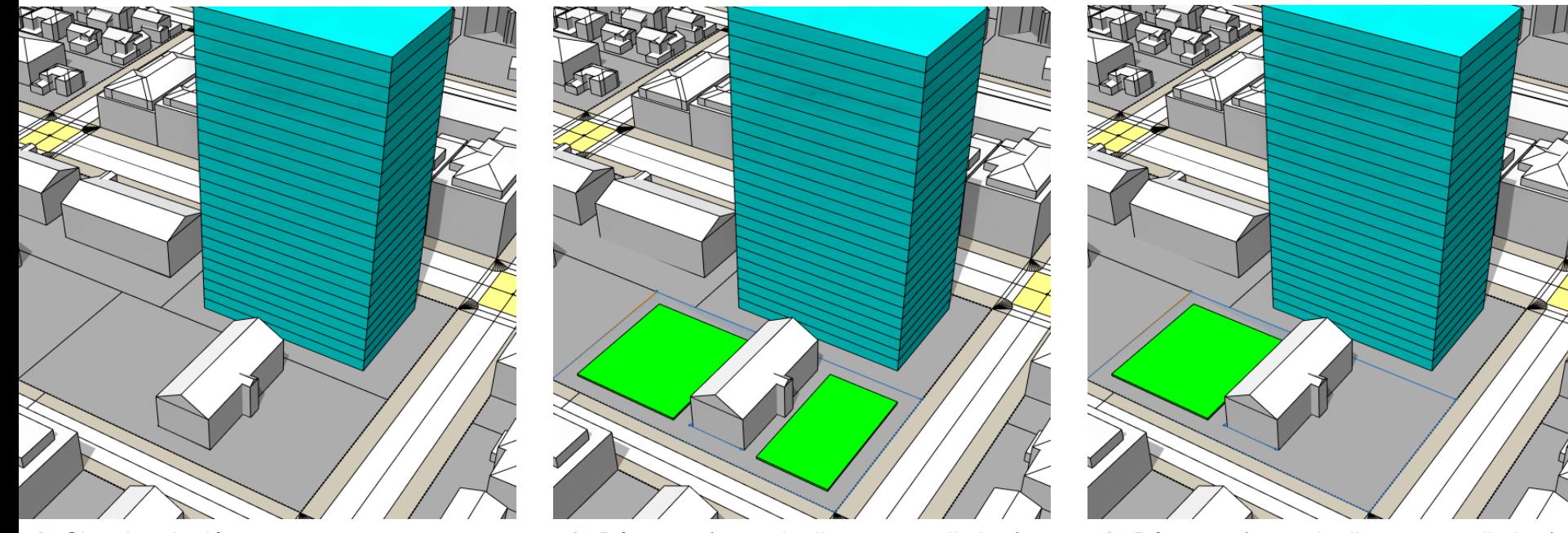

1999 - 1999 - 1999 - 1999 - 1999 - 1999 - 1999 - 1999 - 1999 - 1999 - 1999 - 1999 - 1999 - 1999 - 1999 - 1999 - 1999 - 1999 - 1999 - 1999 - 1999 - 1999 - 1999 - 1999 - 1999 - 1999 - 1999 - 1999 - 1999 - 1999 - 1999 - 1999

- 
- Situation de départ **•** Réserves (3.5m de distance aux limites) Réserves (3.5m de distance aux limites)
	- Surface ≥ 400 m<sup>2</sup>

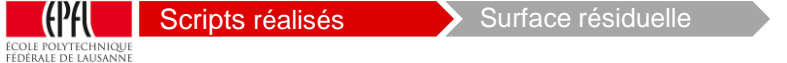

# CityEngine et les fonctions géométriques

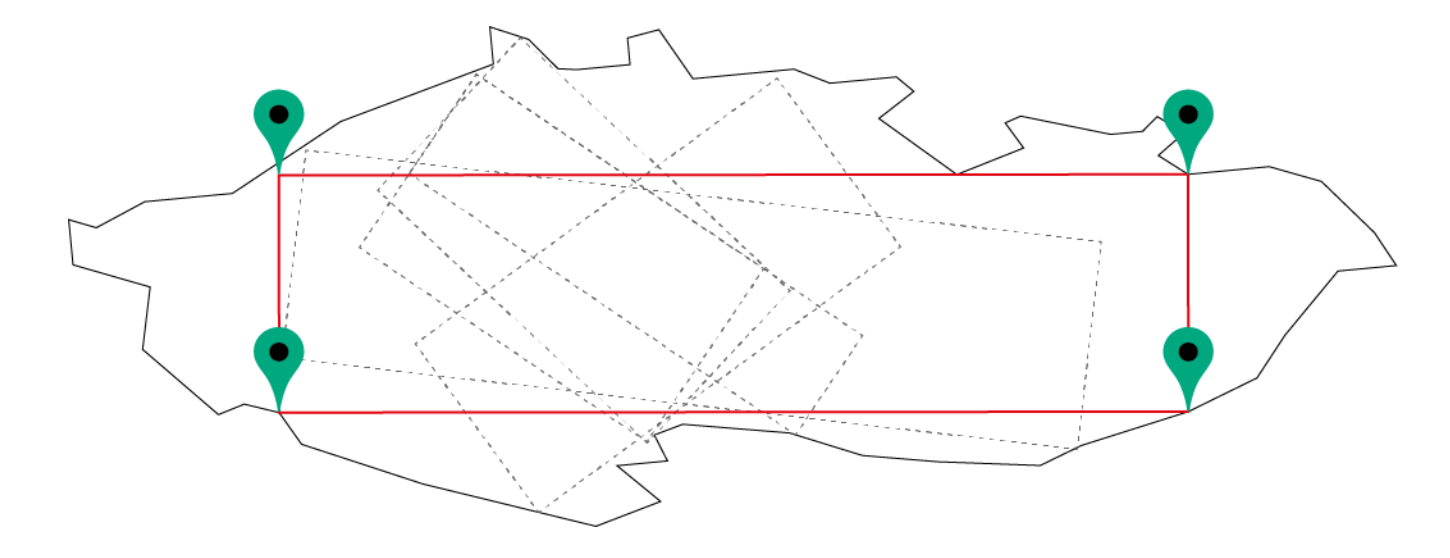

• Inscription d'un rectangle dans un polygone irrégulier

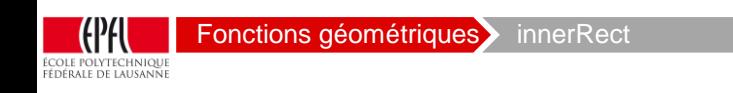

# CityEngine et les fonctions géométriques

unnan manan manan manan manan manan manan

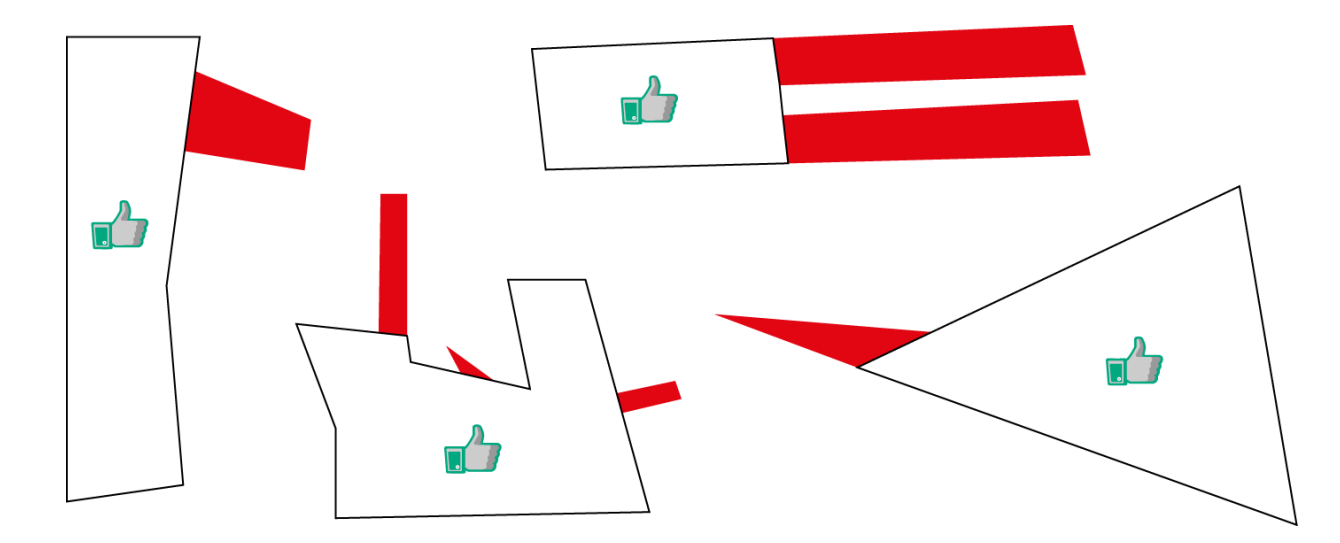

• Simplification des polygones irréguliers

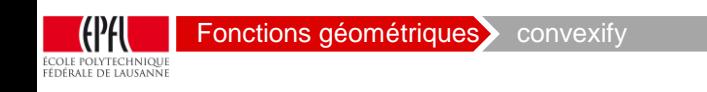

### Utilisation des règles CGA en Model Builder

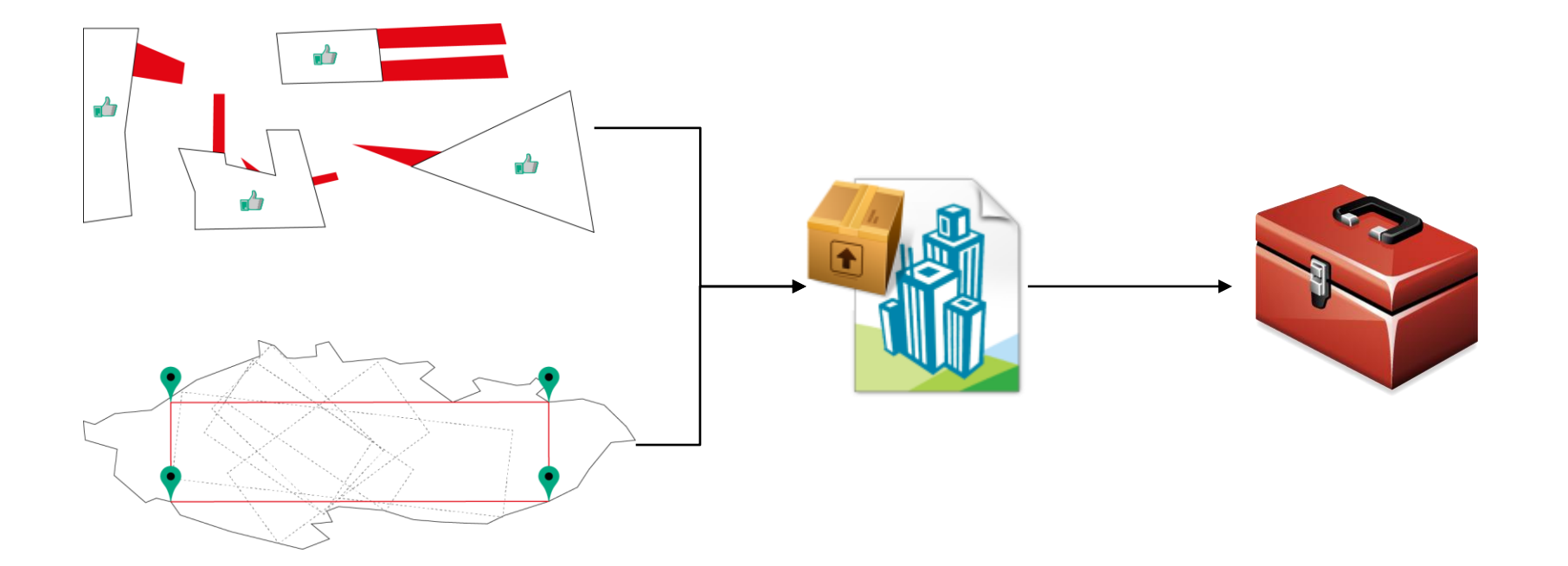

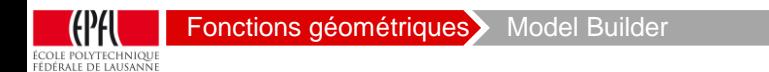

# Applications

Coté du rectangle inscrit :

≥ 12 m

Surface minimale:

 $≥ 400$  m<sup>2</sup>

Réserves respectant le cadastre parcellaire

Réserves entre les parcelles

Bâtiment existant

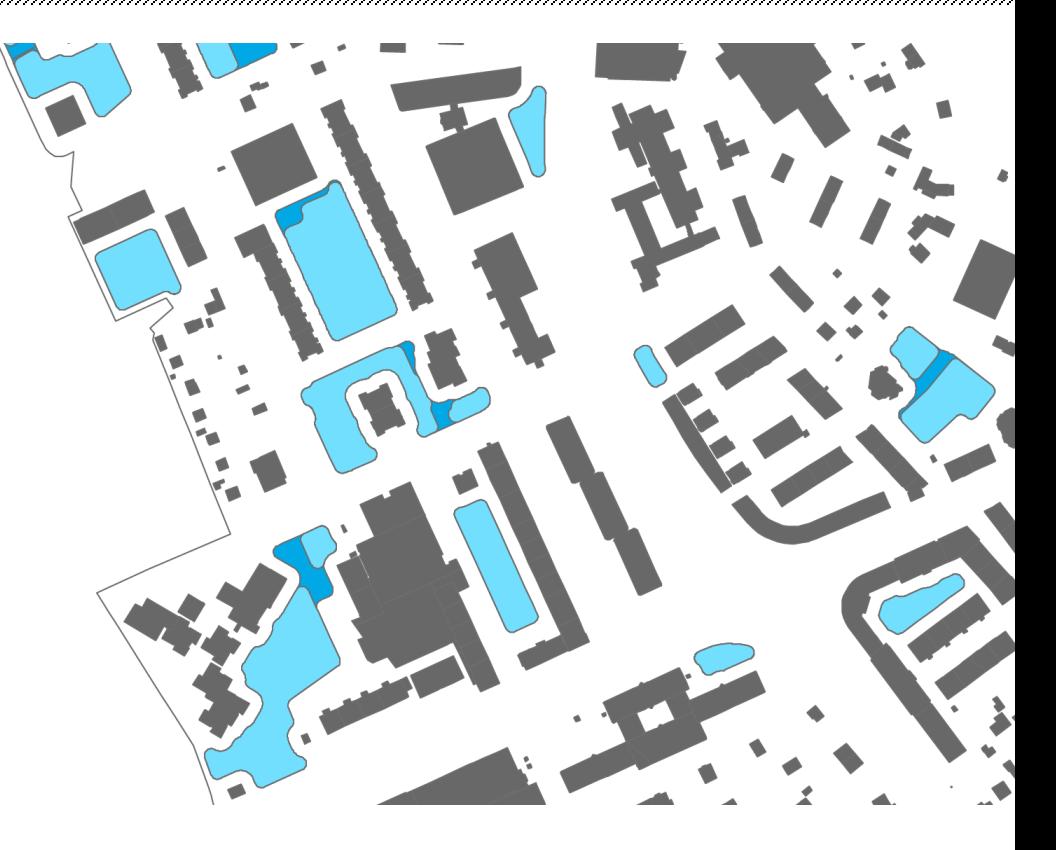

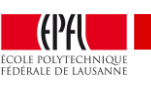